## Single field entry

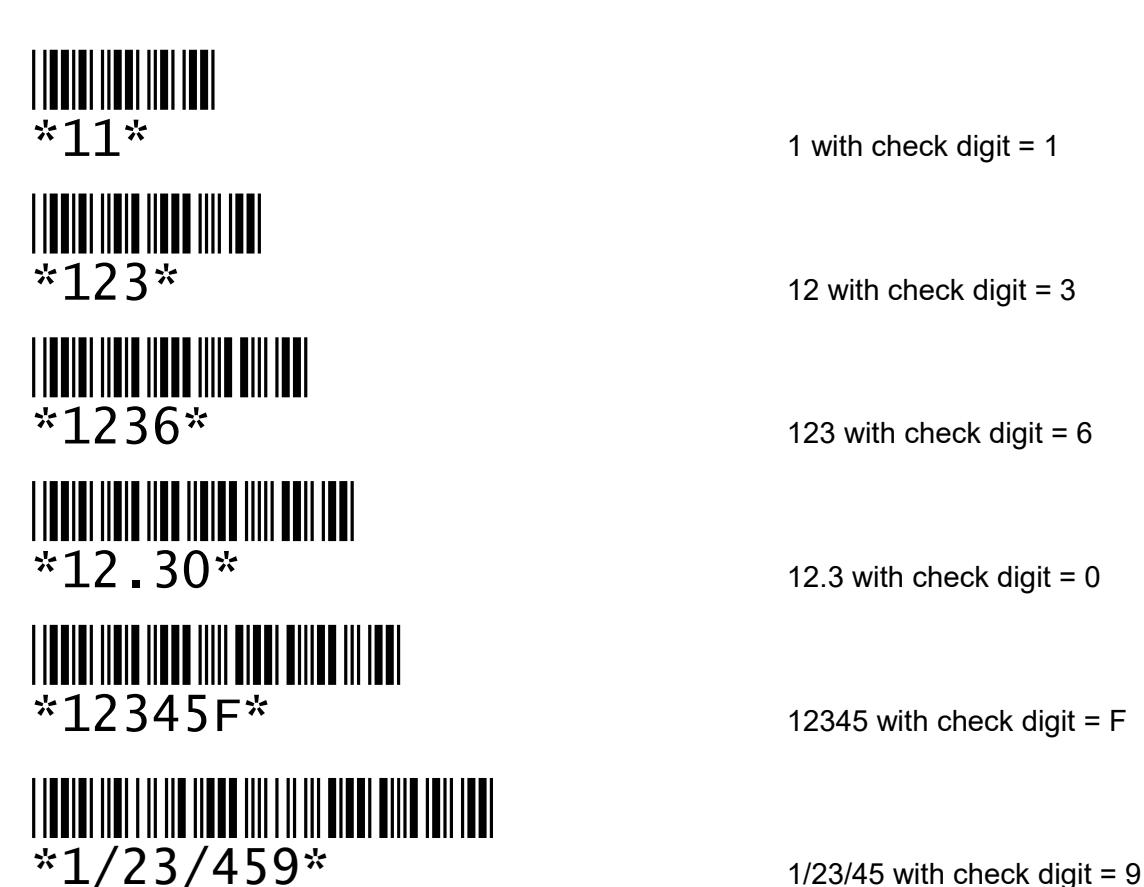

12345 with check digit =  $F$ 

## Command to be executed immediately

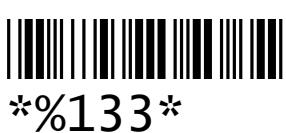

 $%13$  with check digit = 3

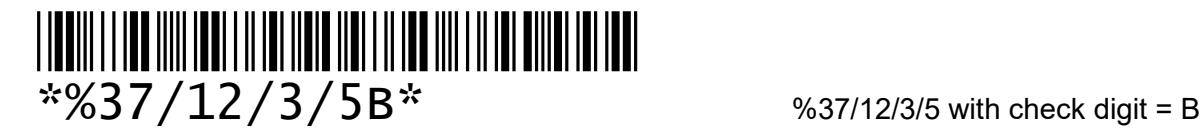

## Start of command to complete manually or by following scans

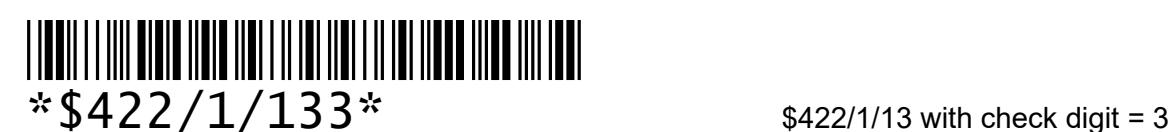